## **Ohjelmia videopuheluihin ja etätilaisuuksiin Aineiston ovat koonneet Aineiston ovat koonneet**

Suurin osa ohjelmista toimii sekä tietokoneella että mobiilisti (puhelimella ja tabletilla).<br>Päivitetty 22.3.2021 Ohjelmat toimivat monilla eri kielillä. Koosteessa kerrotaan, jos ohjelma toimii suomeksi.

## Osa ohjelmista on maksuttomia, osa maksullisia. **SeniorSurf ja Ikäinstituutti yhdessä kumppaniverkoston kanssa**

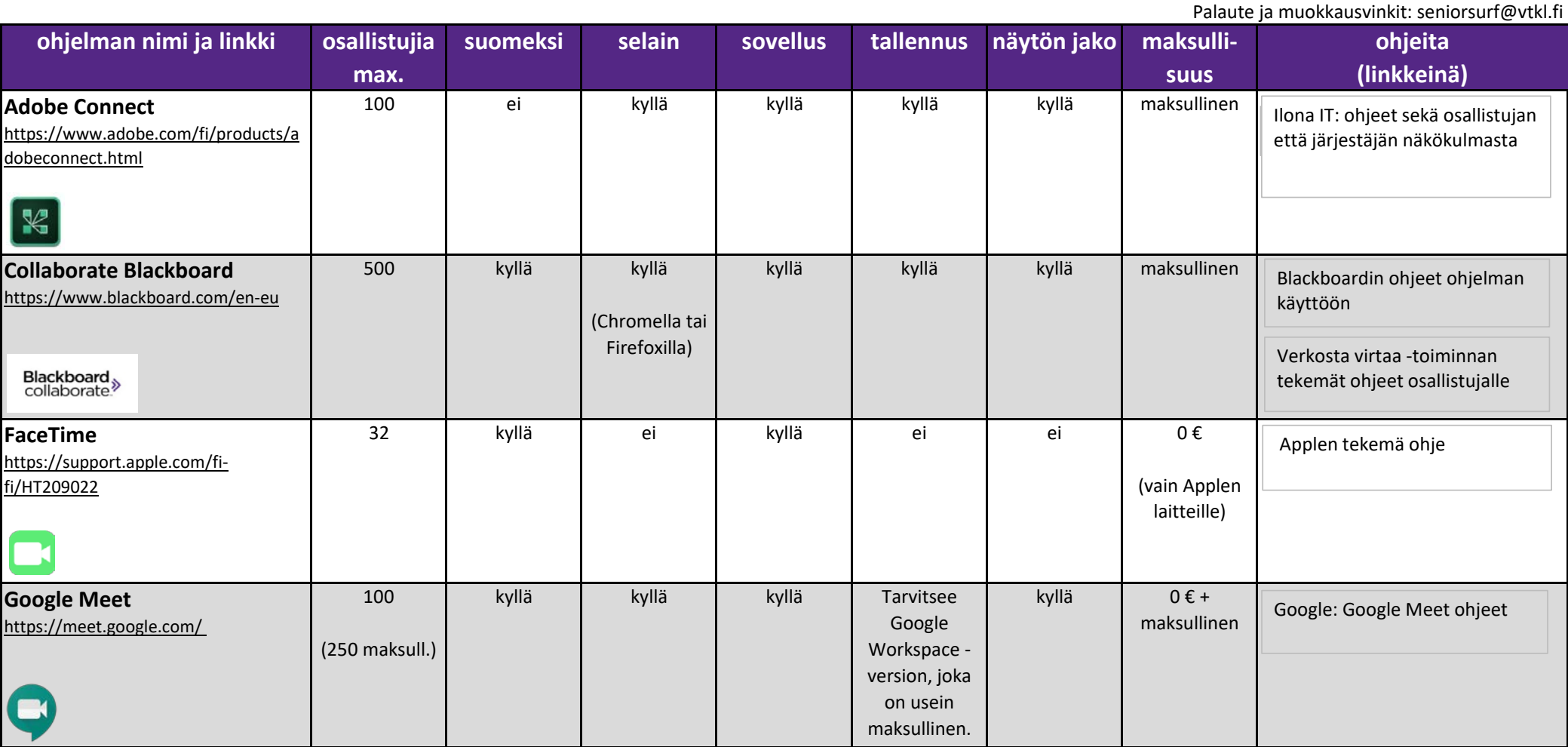

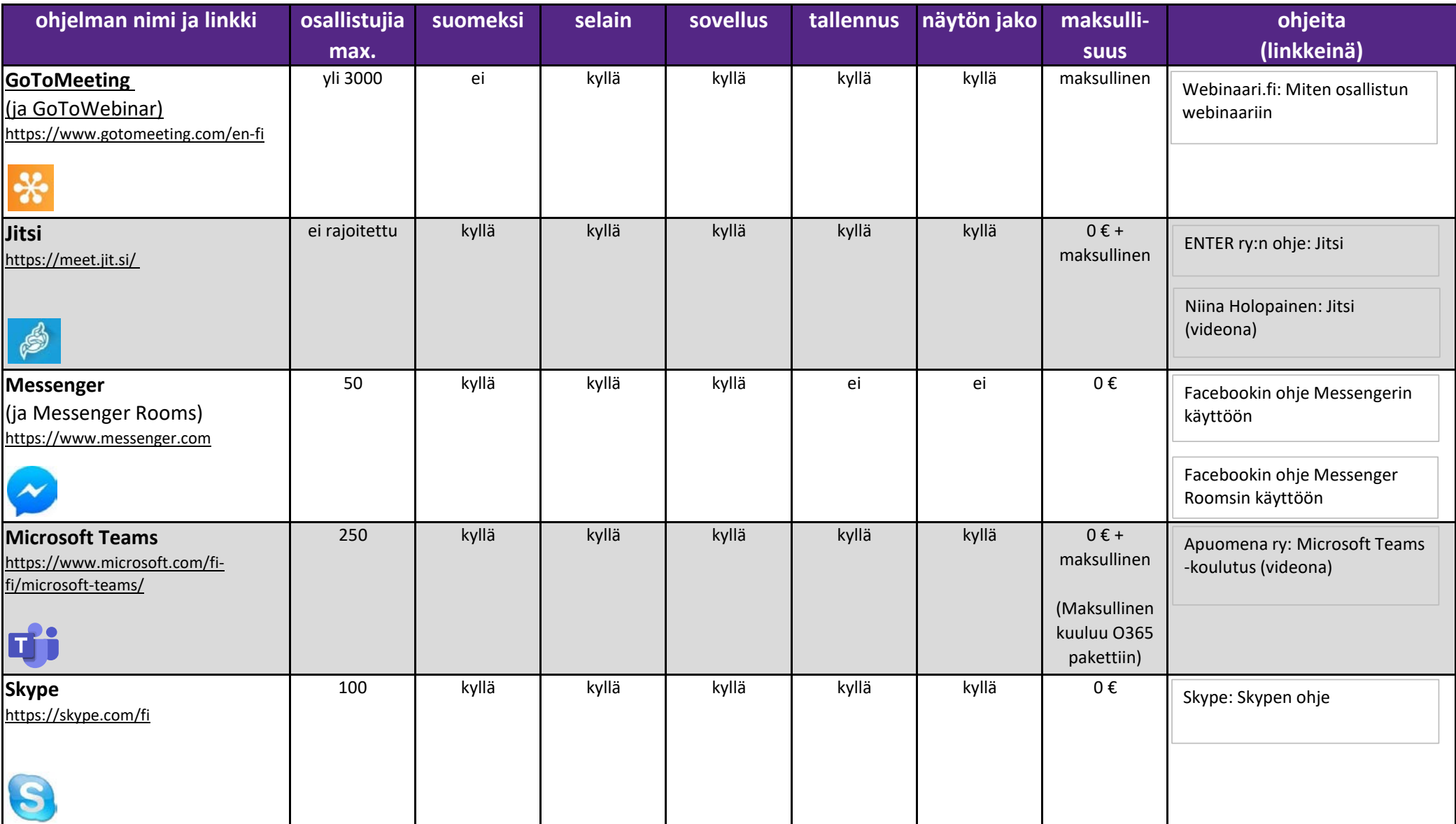

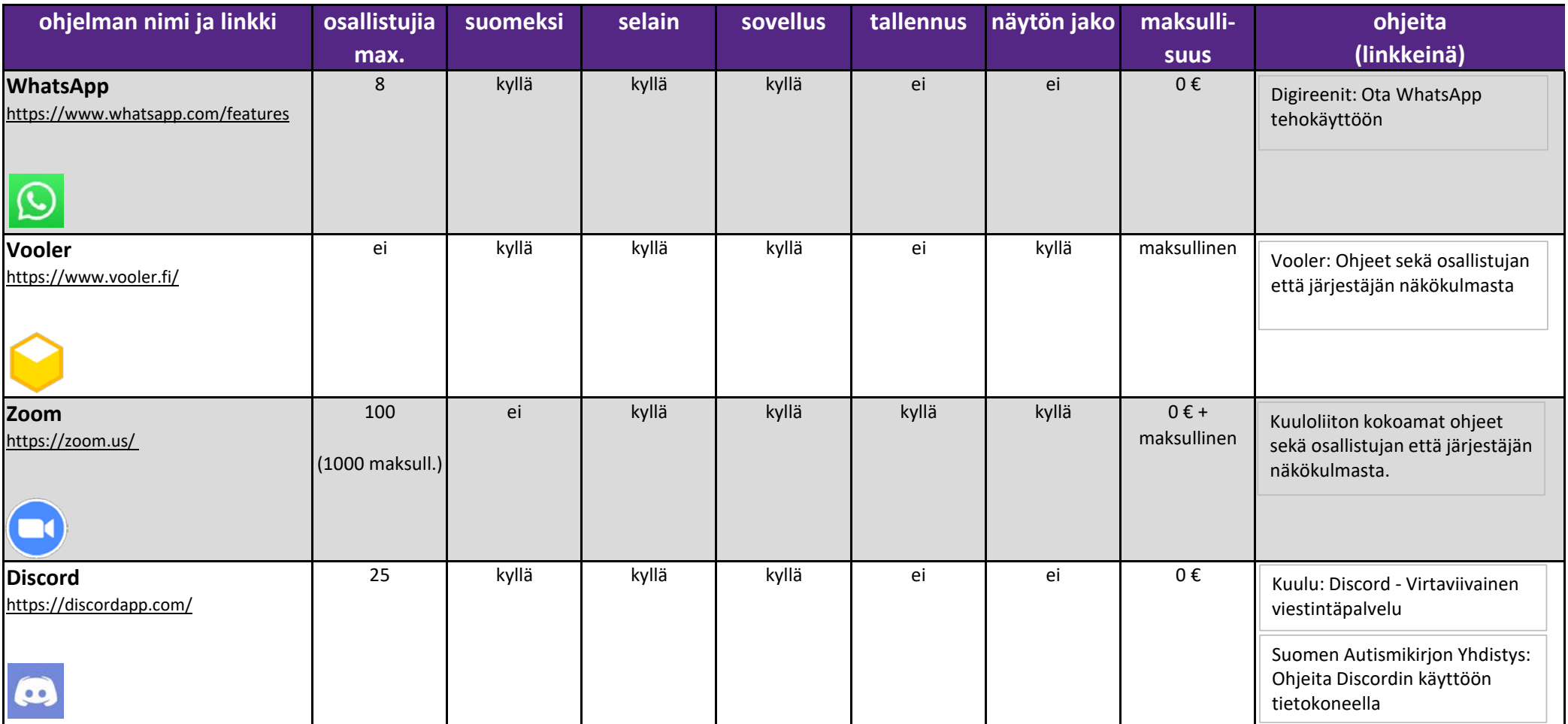

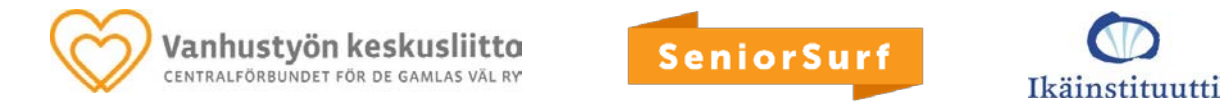

Lisää aineistoa seniorien digitaitojen kartuttamiseksi: **www.seniorsurf.fi**